# **B\$BNR - Rebuild non-DBX SQL Format Speedbase Database**

The B\$BNR routine can be used to rebuild a non-DBX Pervasive SQL or Microsoft SQL format Speedbase database. This routine provides the same functionality as the "Rebuild database" option of \$BN32, \$BS32, \$BADN and \$BADS.

### **1. Invocation**

To rebuild a non-DBX Pervasive SQL or Microsoft SQL format Speedbase database code:

CALL B\$BNR USING *rb*

where *rb* is a control block of the following format:

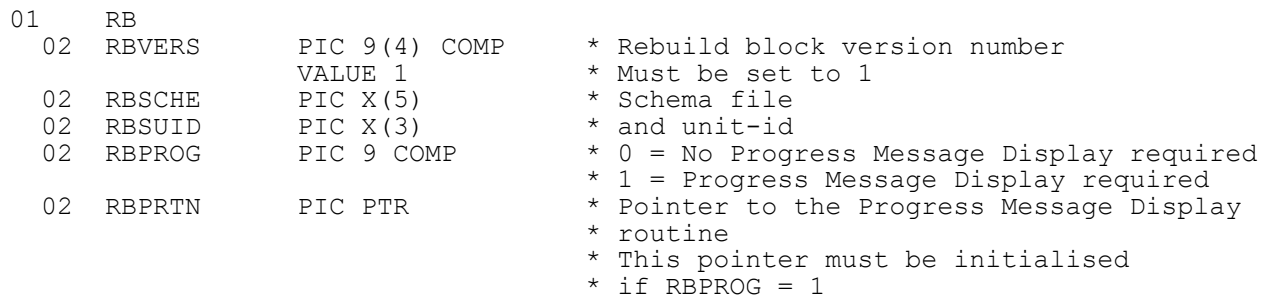

## **2. STOP Codes and Exception Conditions**

The following STOP codes may be generated by B\$BNR:

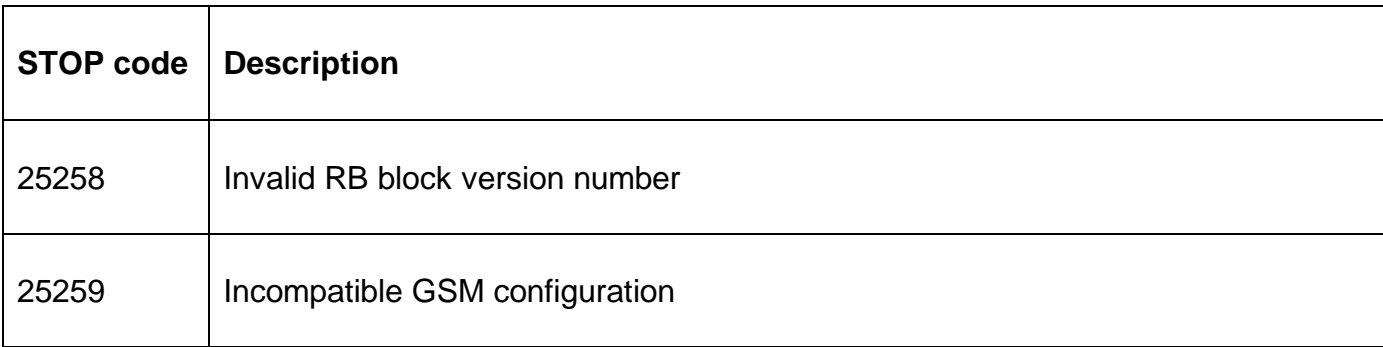

The following exceptions may be returned by B\$BNR:

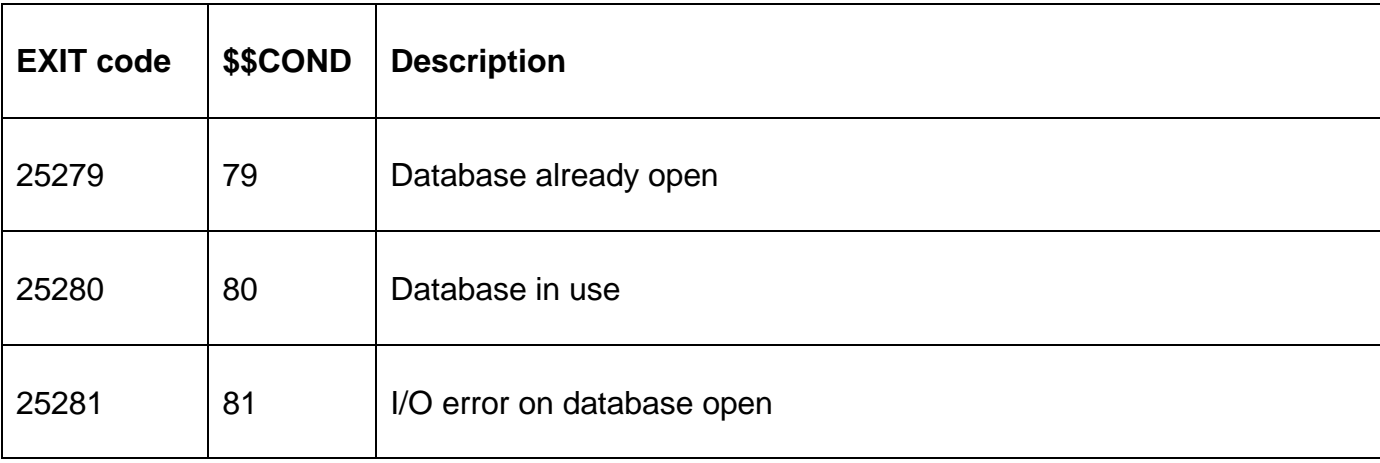

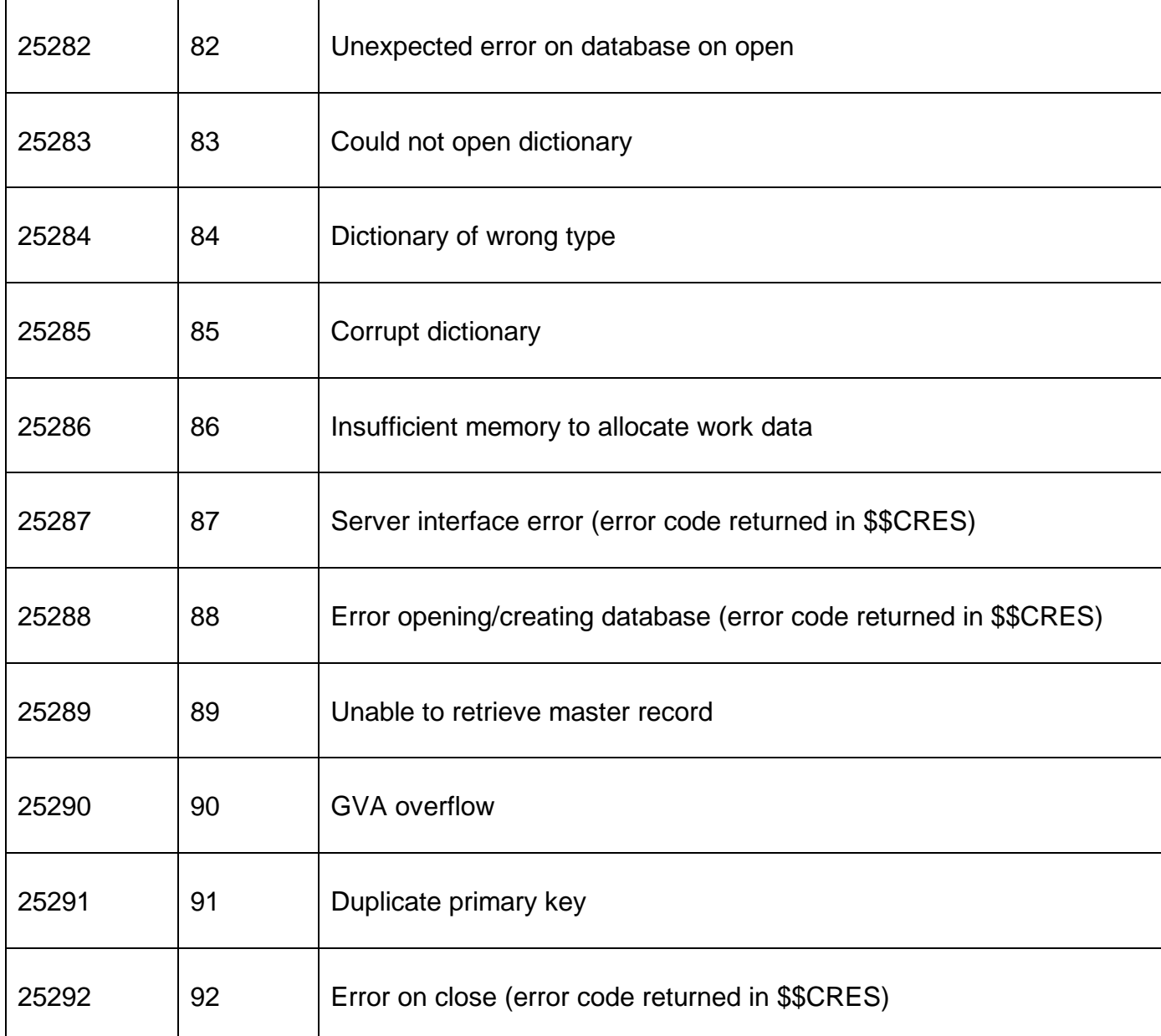

### **3. Programming Notes**

B\$BNR can only be used to rebuild a non-DBX database. Use B\$DBXR to rebuild a DBX database.

If the RBPROG flag is set then RBPRTN **MUST** point to a "Progress Message Display Routine" in the application. This Progress Message Display Routine will be called by B\$BNR to display any progress messages. The Progress Message Display Routine entry-point should be coded as follows:

ENTRY *routine* USING *ms dt*

where *ms* is defined as follows:

77 MSNO PIC 9(4) COMP \* Message Number

and *dt* is defined as follows:

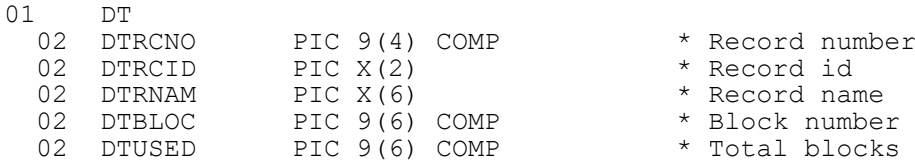

**Important Note**: The *dt* parameter is only valid for **some** Message Numbers (see below).

The following Message Numbers are defined:

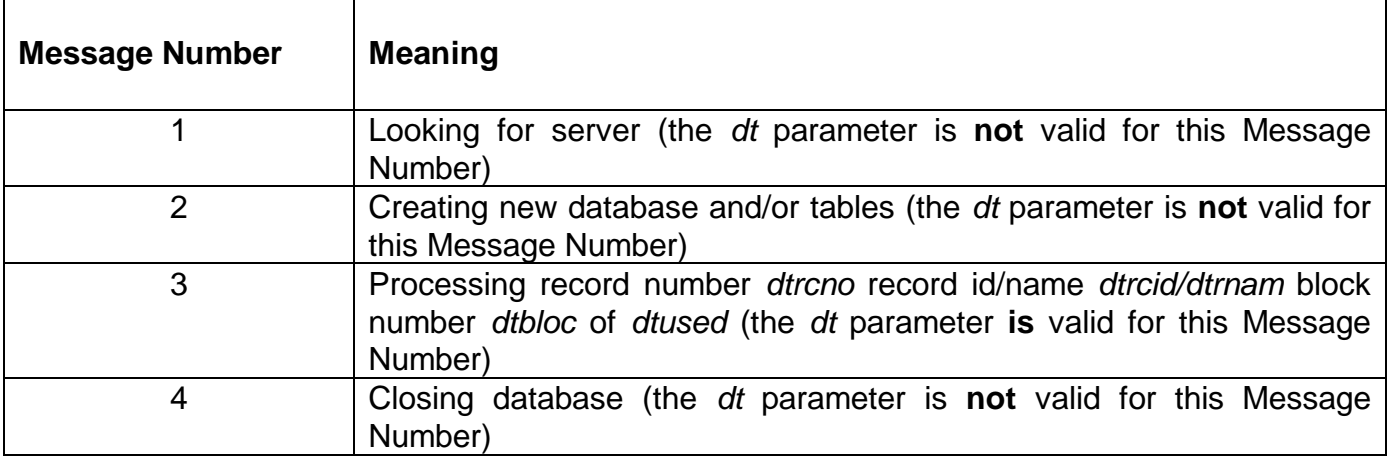

For GSM SP-17, and later, the code that handles the RBPRTN pointer is more "defensive". This pointer can be set to HIGH-VALUES to indicate that a Progress Message Display Routine is **not** required.

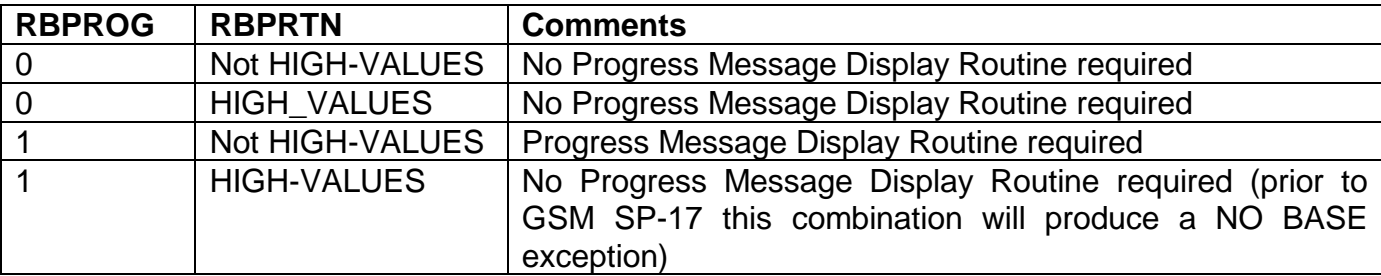

### **4. Examples**

[EXAMPLES REQUIRED]

### **5. Copy-Books**

See copy-books "\$4" and "\$5" in copy-library S.SYS32. Note that these copy-books **MUST** be expanded using a SUBSTITUTING clause. For example:

COPY "\$4" SUBSTITUTING "RB" COPY "\$5" SUBSTITUTING "DT"

### **6. See Also**

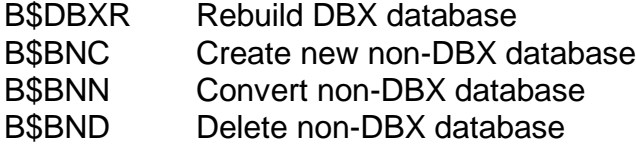

B\$BNP Change path of non-DBX database